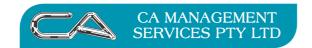

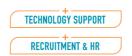

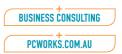

# How do I complete my end of month processing in Triumph?

# TRIUMPH END OF MONTH PROCEDURES

#### **DEBTORS**

After all invoices and receipts for the month have been entered and a backup has been completed, print the following reports and confirm the balances.

#### NOTE:

It is recommended that the reports are not actually printed, but saved as a PDF to save paper and easy review at a later date.

## 1. Debtors Unallocated Credits {D - R - P - U}

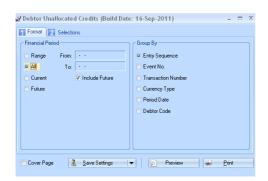

Options: Financial Period All

Include Future Ticked

Anything that appears on this report must be checked carefully.

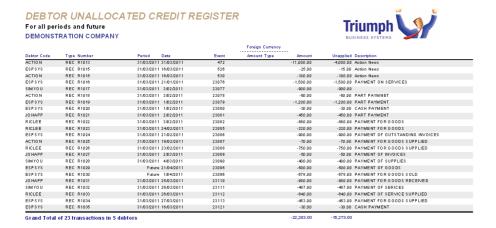

This report may indicate receipts that have not been allocated to invoices correctly.

If any errors are found they should be corrected before proceeding.

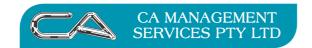

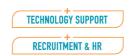

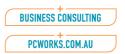

# 2. Debtor in Credit Report {D - R - C}

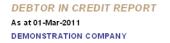

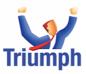

|              |                                                      |                |               | Balance                                                         |                | Age       | o Balances                                                                                                    |                                                                                                    |          |
|--------------|------------------------------------------------------|----------------|---------------|-----------------------------------------------------------------|----------------|-----------|----------------------------------------------------------------------------------------------------|----------------------------------------------------------------------------------------------------|----------|
| Name         |                                                      |                |               | Todate                                                          | Current        | 30 Days   | 60 Days                                                                                                    | 90 Days                                                                                                    | 120 Days |
| S Esprit Sy  | /stems                                               |                |               | -3,460.88                                                       |                | -2,130.00 | -1,500.00                                                                                                    |                                                                                                    | 169.12   |
| Future Type  | Trans. No.                                           | Ref. No.       | Order No.     | Date                                                            | Due Date       | Unapplied | Amount                                                                                                    |                                                                                                    |          |
| IN∨          | 11047                                                |                |               | 31/07/2010                                                      | 31/08/2010     | 169.12    | 169.12                                                                                                    |                                                                                                    |          |
| REC          | R1016                                                | CHEQUE         |               | 21/01/2011                                                      | 21/01/2011     | -1,500.00 | -1,500.00                                                                                                    |                                                                                                    |          |
| REC          | R1019                                                | CHEQUE         |               | 1/02/2011                                                       | 1/02/2011      | -1,200.00 | -1,200.00                                                                                                    |                                                                                                    |          |
| REC          | R1020                                                | CASH           |               | 1/02/2011                                                       | 1/02/2011      | -30.00    | -30.00                                                                                                    |                                                                                                    |          |
| REC          | R1024                                                | CHEQUE         |               | 21/02/2011                                                      | 21/02/2011     | -900.00   | -900.00                                                                                                    |                                                                                                    |          |
| U Simon Y    | oul And Associa                                      | ates           |               | -900.00                                                         |                | -900.00   |                                                                                                    |                                                                                                    |          |
| Future Type  | Trans. No.                                           | Ref. No.       | Order No.     | Date                                                            | Due Date       | Unapplied | Amount                                                                                                    |                                                                                                    |          |
| REC          | R1017                                                | CHEQUE         |               | 3/02/2011                                                       | 3/02/2011      | - 900.00  | -900.00                                                                                                    |                                                                                                    |          |
| otal of 2.00 | debtors                                              |                |               | -4,360.88                                                       | 0.00           | -3,030.00 | -1,500.00                                                                                                    | 0.00                                                                                                    | 169.12   |
| Debt : \$-2, | 180.44                                               |                |               |                                                                 |                | 69.5%     | 34.4%                                                                                                    |                                                                                                    | -3.9%    |
|              | Future Type INV REC REC REC REC REC REC Otal of 2.00 | Esprit Systems | Esprt Systems | Esprt Systems   Future Type   Trans. No.   Ref. No.   Order No. | Esprit Systems | Name      | Name         Balance         Current         30 Days           S         Esprit Systems         -2,430,00         -2,480,88         -2,430,00           Future Type         Trans. No.         Ref. No.         Order No.         Date         Due Date         Unapplied           REC         R1016         C HEQUE         21,012,011         21,012,011         -1,200,00           REC         R1019         C HEQUE         1,022,011         1,022,2011         -1,200,00           REC         R1020         C ASH         1,022,2011         1,022,2011         -30,00           REC         R1024         C HE QUE         21,022,2011         21,022,2011         -300,00           U         Simon You'A And Associates         -400,00         -400,00           Future Type         Trans. No.         Ref. No.         Order No.         Date         Due Date         Unapplied           REC         R1017         C HEQUE         3,022,2011         3,022,2011         -900,00 | Name         Balance Todate         Current         30 Days         60 Days           Exprit Systems         c3,400.88         Current         30 Days         60 Days           Future Type         Trans. No.         Ref. No.         Order No.         Date         Due Date         Unapplied         Amount           INV         11047         3107/2010         3108/2010         169.12         169.12         169.12           REC         R1016         CHEQUE         21/01/2011         12/01/2011         -1,500.00         -1,500.00           REC         R1029         CASH         1/02/2011         1/02/2011         -300.00         -300.00           REC         R1024         CHEQUE         21/02/2011         1/02/2011         -900.00         -300.00           U         Simon You And Associates         400.00         -400.00         -500.00           Future Type         Trans. No.         Ref. No.         Order No.         Date         Due Date         Unapplied         Amount           REC         R1017         CHEQUE         3/02/2011         3/02/2011         -900.00         -900.00 | Name     |

This report will also highlight any receipts that have been posted to incorrect debtors.

This report should be checked and any errors corrected before proceeding.

#### 3. Debtors Aged Trial Balance {D - R - B}

Report printed in summary format initially in case further adjustments are to be made.

Change Report Date to the end of the month (the screen will show the system date)

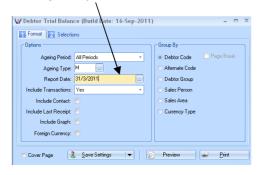

DEBTOR TRIAL BALANCE
As at 31-Mar-2011
DEMONSTRATION COMPANY

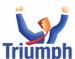

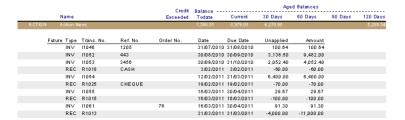

Ensure final balance on this report agrees to balance of General Ledger Debtor Control Account (Trade Debtors) before continuing.

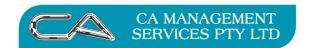

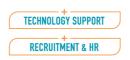

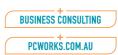

# 4. Debtor Transaction Registers {D - R - P - R}

Select period and exclude future transactions

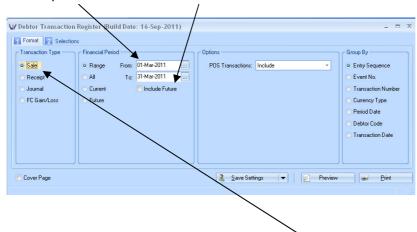

4a. Debtor Sale Transaction Register - Transaction Type - "Sale"

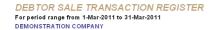

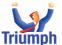

|             |        |                      |            |            |            |            |           |            |            |           |         | Foreign Currency |
|-------------|--------|----------------------|------------|------------|------------|------------|-----------|------------|------------|-----------|---------|------------------|
| Debtor Code | Type N |                      | Period     | Reference  | Date       | Amount     | Discount  | Tax        | Total      | Cost      | GP%     | Amount Type      |
| ACTIO N     | INV II | 046                  | 31/03/2011 | 1205       | 31/07/2010 | 100.64     |           |            | 100.64     | 75.11     | 25.37%  |                  |
| ESPSYS      | INV II | 047                  | 31/03/2011 |            | 31/07/2010 | 169.12     |           |            | 169.12     | 57.00     | 86.30%  |                  |
| RICLEE      | INV II | 048                  | 31/03/2011 |            | 31/08/2010 | 15,822.00  | 1,570.20  |            | 14,251.80  | 16,996.00 | -19.26% |                  |
| AMEX        | INV II | 049                  | 31/03/2011 | 63         | 27/05/2010 | 65.85      |           |            | 65.85      | 65.85     |         |                  |
| JO HAPP     | INV II | 050                  | 31/03/2011 | 356773     | 12/09/2010 | 4,942.00   | 127.50    |            | 4,814.50   | 770.00    | 84.01%  |                  |
| MASAND      | INV II | 051                  | 31/03/2011 | BILL       | 12/09/2010 | 124.20     |           |            | 124.20     | 57.50     | 53.70%  |                  |
| ACTIO N     | INV II | 052                  | 31/03/2011 | 443        | 30/08/2010 | 9,482.00   |           |            | 9,482.00   | 2,870.60  | 69.73%  |                  |
| ACTIO N     | INV II | 053                  | 31/03/2011 | 3456       | 30/09/2010 | 4,052.40   |           |            | 4,052.40   | 1,011.26  | 75.05%  |                  |
| ACTIO N     | INV II | 054                  | 31/03/2011 |            | 12/02/2011 | 6,400.00   |           |            | 6,400.00   | 4,324.58  | 32.43%  |                  |
| ACTIO N     | CRN N  | 1004                 | 31/03/2011 |            | 30/10/2010 | -1,345.50  |           |            | -1,345.50  | -336.18   | 75.01%  |                  |
| ESPSYS      | INV II | 057                  | 31/03/2011 |            | 16/03/2011 | 7.80       | 2.34      | 0.55       | 6.01       | 3.45      | 36.81%  |                  |
| ACTIO N     | INV II | 055                  | 31/03/2011 |            | 16/03/2011 | 28.97      |           | 0.70       | 29.67      | 1.30      | 95.51%  |                  |
| ESPSYS      | INV II | 056                  | 31/03/2011 | 45221      | 16/03/2011 | 40,269.00  | 12,080.70 | 4,172.82   | 32,361.12  | 22,400.52 | 20.53%  |                  |
| ESPSYS      | INV II | 057                  | 31/03/2011 |            | 16/03/2011 | 27,120.00  |           | 5,117.70   | 32,237.70  | 20,594.34 | 24.06%  |                  |
| ESPSYS      | INV II | 056                  | 31/03/2011 |            | 16/03/2011 | 6.97       | 2.09      | 0.49       | 6.37       | 1.30      | 73.36%  |                  |
| BETBUS      | INV II | 058                  | 31/03/2011 | P 0 612221 | 16/03/2011 | 1,878.56   |           |            | 1,878.56   | 871.31    | 53.62%  | 1,420.00 US\$    |
| BETBUS      | INV II | 059                  | 31/03/2011 | P0812871   | 16/01/2011 | 9,723.51   |           |            | 9,723.51   | 00.008,0  | -0.79 % | 7,350.00 US\$    |
| MASAND      | INV II | 060                  | 31/03/2011 |            | 16/03/2011 | 39.76      | 6.68      | 3.32       | 36.40      | 18.86     | 42.99%  |                  |
| ACTIO N     | INV II | 061                  | 31/03/2011 |            | 16/03/2011 | 82.99      |           | 8.31       | 91.30      | 19.67     | 76.30%  |                  |
| JO HAPP     | INV II | 062                  | 31/03/2011 |            | 16/03/2011 | 62.11      | 15.03     | 4.72       | 51.80      | 20.96     | 55.48%  |                  |
| MICROS      | INV II | 064                  | 31/03/2011 |            | 16/03/2011 | 841.00     |           | 84.10      | 925.10     | 129.59    | 84.59%  |                  |
| MICROS      | INV II | 065                  | 31/03/2011 |            | 16/03/2011 | 370.00     |           | 37.00      | 407.00     | 70.00     | 81.08%  |                  |
| MICROS      | INV II | 066                  | 31/03/2011 | P 0 199212 | 8/03/2011  | 26,879.90  | 1,775.98  | 2,510.39   | 27,614.31  | 19,372.20 | 22.83%  |                  |
| MASAND      | INV 93 | 2                    | 31/03/2011 |            | 16/03/2011 | 17.54      |           | 1.76       | 19.30      | 2.59      | 85.23%  |                  |
| Constant    | 244    | otion o in O dobtoro |            |            |            | 147 140 92 | 15 590 52 | 11 0/11 00 | 142 502 10 | 99 197 79 | 24 0084 |                  |

4b. Debtor Receipt Transaction Register - Transaction Type - "Receipt"

**4c. Debtor Journal Transaction Register** - Transaction Type - "Journal"

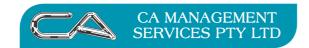

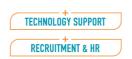

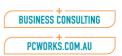

# 5. Debtor Tax Register {D - R - T}

#### Format Tab

Select Transaction Type of "Sales"

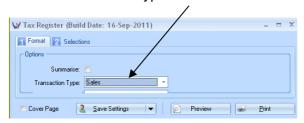

#### Selections Tab

Select Date Range and BAS Document range

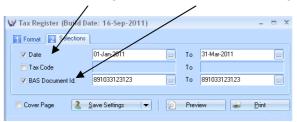

# TAX REGISTER DEMONSTRATION COMPANY

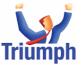

| Trans. No   | Туре   | Date       | Account | Amount      | Tax       | BAS Doc. Id. | Tar | x Rate | Transaction<br>Amount | Taxable<br>Amount | Tax<br>Collected | Tax<br>Paid | Net<br>Tax |
|-------------|--------|------------|---------|-------------|-----------|--------------|-----|--------|-----------------------|-------------------|------------------|-------------|------------|
| 11059       | DB INV | 16/01/2011 | BETBUS  | 9,723.51    | 0.00      | 891033123123 | Е   | 0%     | 9,723.51              | 9,723.51          | 0.00             |             |            |
| 11066       | DB INV | 8/03/2011  | MICROS  | 27,614.31   | 2,510.39  | 891033123123 | G   | 10%    | 27,614.31             | 25,103.92         | 2,510.39         |             | 2,510.39   |
| 11056       | PS SLS | 16/03/2011 | ESPSYS  | 5.37        | 0.49      | 891033123123 |     | 0%     | 5.37                  | 4.88              | 0.49             |             | 0.49       |
| 71          | PS SLS | 16/03/2011 |         | 107.26      | 7.57      | 891033123123 |     | 0%     | 107.26                | 99.69             | 7.57             |             | 7.57       |
| 72          | PS SLS | 16/03/2011 |         | 1.01        | 0.00      | 891033123123 |     | 0%     | 1.01                  | 1.01              | 0.00             |             |            |
| 130023      | CR INV | 16/03/2011 | CITMAN  | -12,504.80  | -1,136.80 | 891033123123 | G   | 10%    | - 12,504.80           | -11,368.00        |                  | 1,136.80    | -1,136.80  |
| 11058       | DB INV | 16/03/2011 | BETBUS  | 1,878.56    | 0.00      | 891033123123 | N   | 0%     | 1,878.56              | 1,878.56          | 0.00             |             |            |
| UK123011    | CR INV | 16/03/2011 | DART    | -24,500.00  | 0.00      | 891033123123 | N   | 0%     | -24,500.00            | -24,500.00        |                  | 0.00        |            |
| 73          | PS SLS | 16/03/2011 |         | 52.76       | 4.81      | 891033123123 | G   | 10%    | 52.76                 | 47.95             | 4.81             |             | 4.81       |
| 74          | PS SLS | 16/03/2011 |         | 151.47      | 13.77     | 891033123123 | G   | 10%    | 151.47                | 137.70            | 13.77            |             | 13.77      |
| 11060       | PS INV | 16/03/2011 | MASAND  | 36.39       | 3.32      | 891033123123 | G   | 10 %   | 36.39                 | 33.07             | 3.32             |             | 3.32       |
| 11061       | PS INV | 16/03/2011 | ACTIO N | 91.31       | 8.31      | 891033123123 | G   | 10 %   | 91.31                 | 83.00             | 8.31             |             | 8.31       |
| 11062       | PS INV | 16/03/2011 | JO HAPP | 51.79       | 4.72      | 891033123123 | G   | 10 %   | 51.79                 | 47.07             | 4.72             |             | 4.72       |
| 82          | PS SLS | 16/03/2011 |         | 197.26      | 17.96     | 891033123123 | G   | 10 %   | 197.26                | 179.30            | 17.96            |             | 17.96      |
| 11064       | DB INV | 16/03/2011 | MICROS  | 925.10      | 84.10     | 891033123123 | G   | 10 %   | 925.10                | 841.00            | 84.10            |             | 84.10      |
| 11065       | DB IN∨ | 16/03/2011 | MICROS  | 407.00      | 37.00     | 891033123123 | G   | 10%    | 407.00                | 370.00            | 37.00            |             | 37.00      |
| 1166612     | CR INV | 16/03/2011 | PIT     | - 12,606.00 | -1,146.00 | 891033123123 | G   | 10%    | - 12,606.00           | -11,460.00        |                  | 1,146.00    | -1,146.00  |
| Grand Total |        |            |         |             |           |              | Е   | 0%     | 9,723.51              | 9,723.51          | 0.00             | 0.00        | 0.00       |
|             |        |            |         |             |           |              | G   | 10%    | 4,416.59              | 4,015.01          | 2,684.38         | 2,282.80    | 401.58     |
|             |        |            |         |             |           |              |     | 0%     | 113.64                | 105.58            | 8.06             | 0.00        | 8.06       |
|             |        |            |         |             |           |              | N   | 0%     | -22,621.44            | -22,621.44        | 0.00             | 0.00        | 0.00       |
|             |        |            |         |             |           |              |     |        | -8,367.70             | -8,777.34         | 2,692.44         | 2,282.80    | 409.64     |

Ensure that total in Net Tax Amount column is 1/11 of the transaction amount for those GST codes that incur tax, or ensure you can justify any difference. The total in the Net Tax column should balance to the GST collected account in the General Ledger.

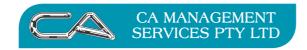

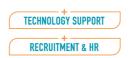

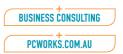

# 6. Statement Production {D - S - S}

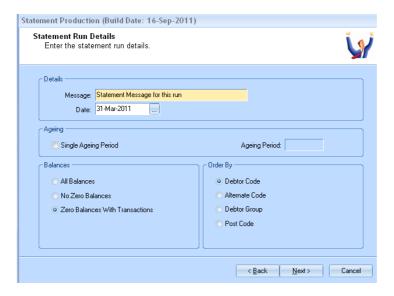

Follow the Statement Wizard

NOTE: Leave Statement Message blank unless you have a specific message to all Debtors

# Setting up the methodology for printing statements for individual debtors

You can automate the production of Statements via Debtor Account Maintenance  $\{D - F - A\}$ Business Forms (Tab 4)

Do not produce one (None), Send to printer (Print), Send to Fax (Fax), or Send by Email (Email)

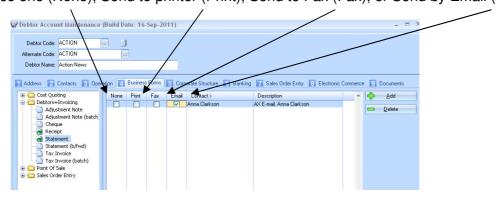

This should then lead straight into inventory end of month processing as the two modules are closed together.

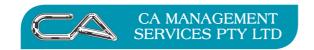

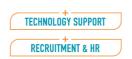

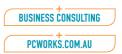

#### TRIUMPH END OF MONTH PROCEDURES

#### **INVENTORY** (this should be run in conjunction with Debtors)

Reports to be printed may include the following:

#### NOTE:

You can save your report setting for the future printing by using the button at the bottom of the screen.

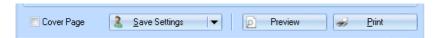

1. Inventory Transaction Register {I - R - P - R}

Financial Period Current (Important)

Selections Tab Keep all Defaults

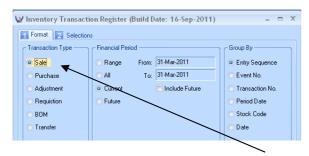

**1a. Inventory Sales Register** – Transaction Type "Sale"

INVENTORY SALES TRANSACTION REGISTER
For current period ending 31-Mar-2011
DEMONSTRATION COMPANY

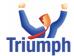

| Stock Code | Туре | Number | Date Reference    | Period     | Quantity | Discount | Tax | Amount    | Cost        | GP%     |
|------------|------|--------|-------------------|------------|----------|----------|-----|-----------|-------------|---------|
| KAS CA3    | SLS  | 11048  | 31/08/2010        | 31/03/2011 | 3.00     | 1,570.20 |     | 14,131.80 | 16,896,0000 | -19.56% |
| 0692       | SLS  | 63     | 27/05/2010        | 31/03/2011 | -3.00    |          |     | 26.91     | -4.5000     | 83.28%  |
| 0693       | SLS  | 63     | 27/05/2010        | 31/03/2011 | -3.00    |          |     | 29.97     | -7.5000     | 74.97%  |
| 0692       | SLS  | 63     | 27/05/2010        | 31/03/2011 | -1.00    |          |     | 8.97      | -1.5000     | 83.28%  |
| 7910       | SLS  | 11050  | 12/09/2010 356773 | 31/03/2011 | 500.00   | 127.50   |     | 297.50    | 280.0000    | 5.88%   |
| PSNB       | SLS  | 11050  | 12/09/2010 356773 | 31/03/2011 | 300.00   |          |     | 549.00    | 270.0000    | 50.82%  |
| PM B 0 1   | SLS  | 11050  | 12/09/2010 356773 | 31/03/2011 | 200.00   |          |     | 3,968.00  | 220.0000    | 94.46%  |
| 0693       | SLS  | 11051  | 12/09/2010 BILL   | 31/03/2011 | 23.00    |          |     | 124.20    | 57.5000     | 53.70%  |
| 0692       | SLS  | 11052  | 30/08/2010 443    | 31/03/2011 | 500.00   |          |     | 4,485.00  | 1,120.6000  | 75.01%  |
| 0693       | SLS  | 11052  | 30/08/2010 443    | 31/03/2011 | 300.00   |          |     | 2,997.00  | 750.0000    | 74.97%  |
| NONSTOCK   | SLS  | 11052  | 30/08/2010 443    | 31/03/2011 | 00.008   |          |     | 2,000.00  | 1,000.0000  | 50.00%  |
| 0692       | SLS  | 11053  | 30/09/2010 3456   | 31/03/2011 | 400.00   |          |     | 3,588.00  | 896.4800    | 75.01%  |
| 0693       | 818  | 11053  | 30/09/2010 3456   | 31/03/2011 | 45.00    |          |     | 449.55    | 112 5000    | 74 97%  |

- **1b. Inventory Purchase Register** Transaction Type "Purchase"
- **1c. Inventory Adjustments Register** Transaction Type "Adjustment
- **1d. Inventory Requisition Register** Transaction Type "Requisition)

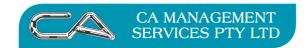

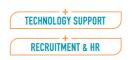

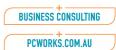

# 2. Stock Sales Stats. Report {I - R - S}

#### **Select Report Options**

Format Tab

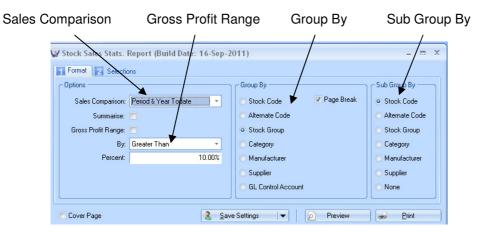

Selection Tab

Select a range by code or codes as required

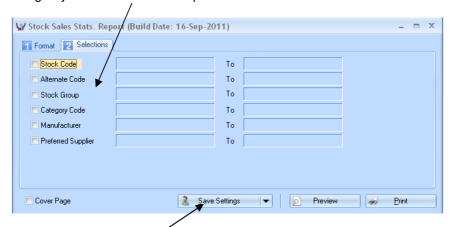

Remember to save your setting for the future

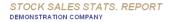

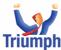

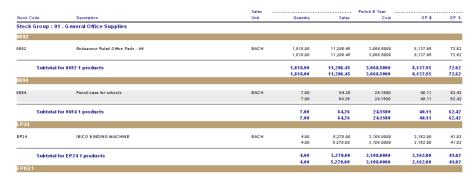

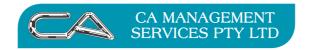

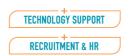

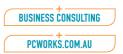

# 3. Stock Valuation Reports {I - R - V}

#### **Select Report Options**

Format Tab

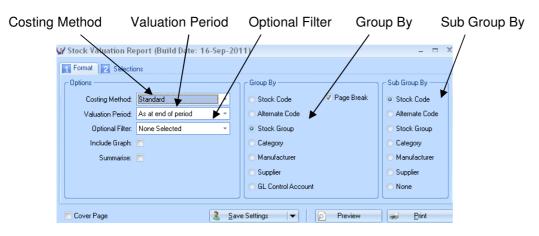

Selection Tab

Select a range by code or codes as required

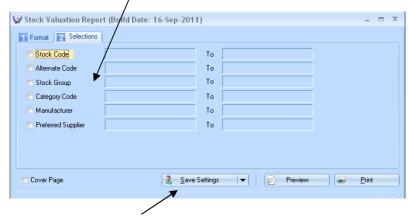

Remember to save your setting for the future

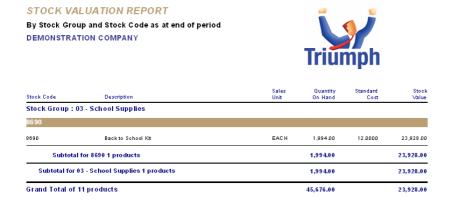

#### NOTE:

The figures on this report should be checked against the closing stock and stock on hand figures in your General Ledger

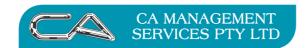

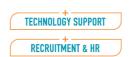

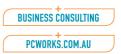

# 4. Other reports to review the status of your stock on a periodic basis (optional)

Stock Valuation Report (I - R - V) with the Optional Filter of "Negative Quantities"

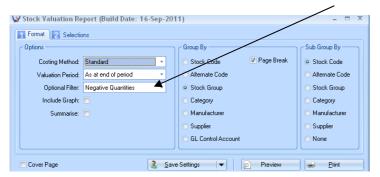

Slow Moving Stock Report (I – R – W)

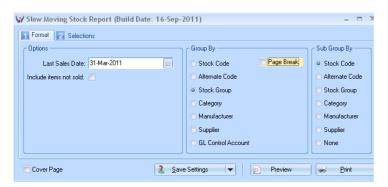

#### 5. End of Period Processing {I - S - E}

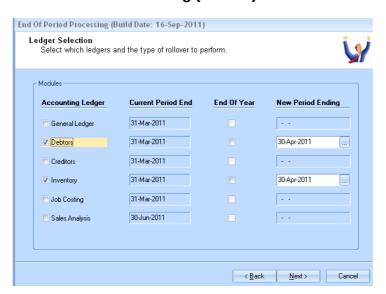

Check that Current Period Dates are Correct

Select Debtors and Inventory Only

Check that New Period Ending Dates are Correct

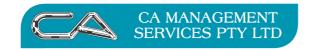

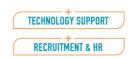

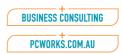

#### TRIUMPH END OF MONTH PROCEDURES

### **CREDITORS**

If Creditors end of month is being run at a different time than Debtors and Inventory then a backup must be done before continuing.

When all invoices and payments have been processed for the month, print the following reports:-

#### NOTE:

It is recommended that the reports are not actually printed, but saved as a PDF to save paper and easy review at a later date.

### 1. Creditor Unallocated Debits {C - R - P - U}

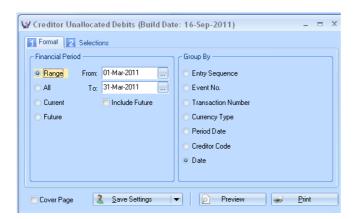

#### CREDITOR UNALLOCATED DEBIT REGISTER

For period range from 1-Mar-2011 to 31-Mar-2011 DEMONSTRATION COMPANY

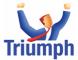

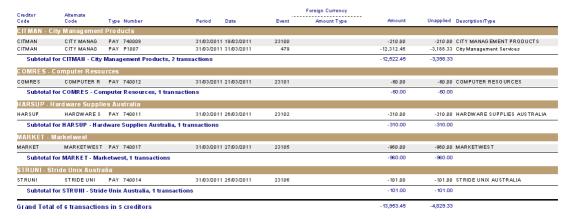

This report will highlight any inconsistencies between creditors invoices and payments and whether any payments have not been allocated correctly.

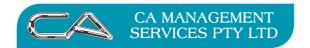

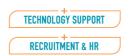

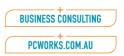

# 2. Creditor Trial Balance {C - R - B}

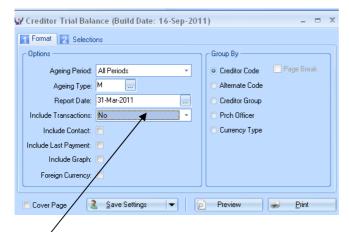

#### Without transactions

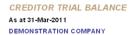

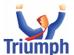

|              |                                 | Credit   | Balance _ |           | 7.9      |         |         |           |
|--------------|---------------------------------|----------|-----------|-----------|----------|---------|---------|-----------|
|              | Name                            | Exceeded | Todate    | Current   | 30 Days  | 60 Days | 90 Days | 120 Days  |
| CITMAN       | City Management Products        |          | 35,186,35 | 9,106.47  | 2,749.00 |         |         | 23,330.88 |
| OMRES - Comp | outer Resources (Parent)        |          |           |           |          |         |         |           |
| COMRES       | Computer Resources              |          | 3,500.34  | -60.00    |          |         |         | 3,560.3   |
| ESSW ES      | Esso West Perta                 |          | 313.96    | 313.96    |          |         |         |           |
| MARKET       | Marke twest                     |          | 1,914.00  | 1,914.00  |          |         |         |           |
| Subtot       | al for parent COMRES3 creditors |          | 5,728.30  | 2,167.96  |          |         |         | 3,560.3   |
| DART         | Darword Drawing Supplies        |          | 24,500.00 | 24,500.00 |          |         |         |           |
| ICROW- Micro | ware (Parent)                   |          |           |           |          |         |         |           |
| HANNEW       | Handy News                      |          | 136.21    |           |          |         |         | 136.2     |
| Subtot       | al for parent MICROW1 creditors |          | 136,21    |           |          |         |         | 136.2     |
| штач         | MIRE I Pte . Ltd.               |          | 567.00    | 567.00    |          |         |         |           |
| NDR          | NDR                             |          | 150.00    | 150.00    |          |         |         |           |
| PIT          | Pitmans Stationary              |          | 22,156.27 | 13,856.27 |          |         |         | 8,300.0   |
| STRUNI       | Stride Unite Australia          |          | 3,333.36  | 3,333.36  |          |         |         |           |
| Frand Tota   | l of 10 creditors               |          | 91,757.49 | 53,681.06 | 2,749.00 |         |         | 35,327.4  |
| verage De    | ebt: \$9,175.75                 |          |           | 58.5%     | 3.0%     |         |         | 38.59     |
|              |                                 |          |           |           |          |         |         |           |

#### With transactions

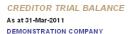

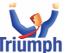

|            |             |                |              | Credit   | Balance    |            | Age       | d Balances |         |          |
|------------|-------------|----------------|--------------|----------|------------|------------|-----------|------------|---------|----------|
|            | Name        |                |              | Exceeded | Todate     | Current    | 30 Days   | 60 Days    | 90 Days | 120 Day: |
| CITMAN     | City Mars   | agement Produc | ts           |          | 35,186.35  | 9,106.47   | 2,749.00  |            |         | 23,330.8 |
| Fu         | ture Type   | Trans. No.     | Ref. No.     | On Hold  | Date       | Due Date   | Unapplied | Amount     |         |          |
|            | INV         | 444            | 83/567       |          | 30/08/2010 | 30/04/2011 | 17,225.88 | 27,025.00  |         |          |
|            | INV         |                |              |          | 31/08/2010 | 30/09/2010 | 560.00    | 560.00     |         |          |
|            | INV         | 54567          | 23/456       |          | 29/09/2010 | 31/10/2010 | 5,545.00  | 5,545.00   |         |          |
|            | INV         | 566            |              |          | 12/02/2011 | 31/03/2011 | 2,749.00  | 2,749.00   |         |          |
|            | INV         | 130023         | P 0 67 11 12 |          | 16/03/2011 | 30/04/2011 | 12,504.80 | 12,504.80  |         |          |
|            | PAY         | 740008         | CHEQUE       |          | 19/03/2011 | 19/03/2011 | -210.00   | -210.00    |         |          |
|            | PAY         | P1007          |              |          | 31/03/2011 | 31/03/2011 | -3,188.33 | -12,312.45 |         |          |
| RES - Comp | outer Resou | roes (Parent)  |              |          |            |            |           |            |         |          |
| COMRES     | Compute     | r Resources    |              |          | 3,500.34   | -60.00     |           |            |         | 3,560.34 |
| Fu         | ture Type   | Trans. No.     | Ref. No.     | On Hold  | Date       | Due Date   | Unapplied | Amount     |         |          |
|            | INV         |                |              |          | 31/08/2010 | 14/09/2010 | 3,568.34  | 3,560.34   |         |          |
|            | PAY         | 740012         | CHEQUE       |          | 21/03/2011 | 21/03/2011 | -60.00    | -60.00     |         |          |
|            |             |                |              |          |            |            |           |            |         |          |
| ESSWES     | Esso We     | st Perth       |              |          | 313.96     | 313.96     |           |            |         |          |
| Fu         | ture Type   | Trans. No.     | Ref. No.     | On Hold  | Date       | Due Date   | Unapplied | Amount     |         |          |
|            | INV         | AB C-090       |              |          | 16/03/2011 | 30/04/2011 | 69.00     | 69.00      |         |          |
|            | INV         | 1255           |              |          | 16/03/2011 | 30/04/2011 | 244 96    | 244.06     |         |          |

Check that the total on this report agrees with the balance of the General Ledger Creditors Control account (Trade Creditors) before proceeding any further.

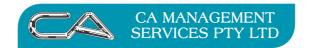

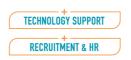

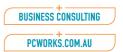

- 3. Creditor Transaction Registers {C R P R}
- 3a. Creditor Purchase Transaction Register Transaction Type Purchase

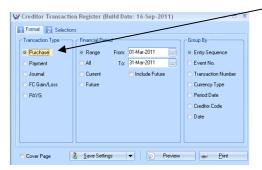

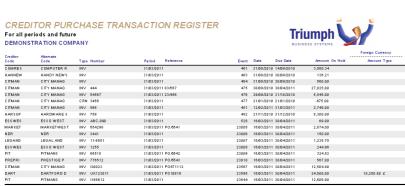

3b. Creditor Payments Transaction Register - Transaction Type - Payment

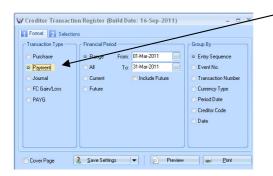

Grand Total 18 transactions in 11 creditors

**3c.** Creditor Journal Transaction Register - Transaction Type – Journal

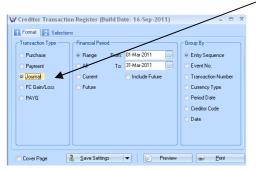

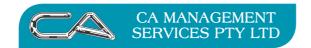

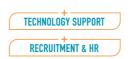

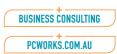

# 4. Creditor Tax Register $\{C - R - T\}$

#### Format Tab

Select Transaction Type of "Purchases"

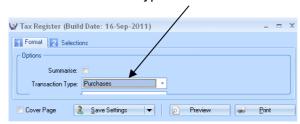

#### Selections Tab

Select Date Range and BAS Document range

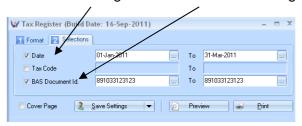

TAX REGISTER
DEMONSTRATION COMPANY

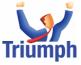

|             |        |            |         |             |           |              |     | Tax Rate Breakdown |                       |                   |                  |             |            |  |
|-------------|--------|------------|---------|-------------|-----------|--------------|-----|--------------------|-----------------------|-------------------|------------------|-------------|------------|--|
| Trans. No   | Туре   | Date       | Account | Amount      | Tax       | BAS Doc. Id. | Tax | Rate               | Transaction<br>Amount | Taxable<br>Amount | Tax<br>Collected | Tax<br>Paid | Net<br>Tax |  |
| 130023      | CR INV | 16/03/2011 | CITMAN  | -12,504.80  | -1,136.80 | 891033123123 | G   | 10%                | -12,504.80            | -11,368.00        |                  | 1,136.80    | -1,136.80  |  |
| UK123011    | CR INV | 16/03/2011 | DART    | -24,500.00  | 0.00      | 891033123123 | N   | 0%                 | -24,500.00            | -24,500.00        |                  | 0.00        |            |  |
| 1166612     | CR INV | 16/03/2011 | PIT     | - 12,606.00 | -1,146.00 | 891033123123 | G   | 10%                | - 12,606.00           | -11,460.00        |                  | 1,146.00    | -1,146.00  |  |
| Grand Total |        |            |         |             |           |              | G   | 10%                | -25,110.80            | -22,828.00        | 0.00             | 2,282.80    | -2,282.80  |  |
|             |        |            |         |             |           |              | N   | 0%                 | -24,500.00            | -24,500.00        | 0.00             | 0.00        | 0.00       |  |
|             |        |            |         |             |           |              |     |                    | -49.610.80            | -47.328.00        | 0.00             | 2.282.80    | -2.282.80  |  |

Ensure the total in the Net Tax Column is 1/11 of the transaction amount for those GST codes that incur tax, or ensure you can justify any difference. The total in the Net Tax Column should balance to the GST paid account in the General Ledger.

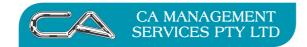

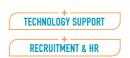

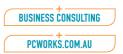

# 5. Other reports to review the status of your stock on a periodic basis (optional)

Creditors Purchase Stats Report (C - R- S)

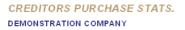

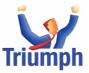

| Creditor    | Name                                   | Period To Date<br>Purchase | Year To Date<br>Purchase | Last Year<br>Purchase |
|-------------|----------------------------------------|----------------------------|--------------------------|-----------------------|
| CITMAN      | City Management Products               | 46,572.00                  | 46,572.00                |                       |
| COMRES      | Computer Resources (Parent)            |                            |                          |                       |
| COMRES      | Computer Resources                     | 5,361.34                   | 5,361.34                 |                       |
| ESSWES      | Esso West Perth                        | 548.52                     | 548.52                   |                       |
| MARKET      | Marketwest                             | 2,874.00                   | 2,874.00                 |                       |
|             | Subtotal for parent COMRES 3 creditors | 8,783.86                   | 8,783.86                 |                       |
| DART        | Dartford Drafting Supplies             | 24,500.00                  | 24,500.00                |                       |
| MICROW      | Microware (Parent)                     |                            |                          |                       |
| HANNEW      | Handy News                             | 329.31                     | 329.31                   |                       |
|             | Subtotal for parent MICROW 1 creditors | 329.31                     | 329.31                   |                       |
| MITSU       | Mitsu Pte. Ltd.                        | 567.00                     | 567.00                   |                       |
| NDR         | NDR                                    | 150.00                     | 150.00                   |                       |
| PIT         | Pitmans Stationary                     | 21,320.27                  | 21,320.27                |                       |
| Grand Total | of 8 creditors                         | 102.222.44                 | 102.222.44               |                       |

When the above reports have been printed complete the end of month processing.

#### 6. End of Period Processing {C - S - E}

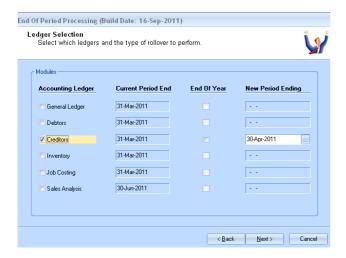

Check that Current Period Dates are Correct

Tick Creditors to perform rollover for Creditors Only

Check that New Period Ending Date is Correct

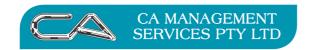

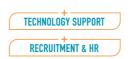

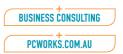

# TRIUMPH END OF MONTH PROCEDURES

# **JOB COSTING**

Print the following reports:-

1. Invoice Worksheet Report  $\{J - R - I\}$ 

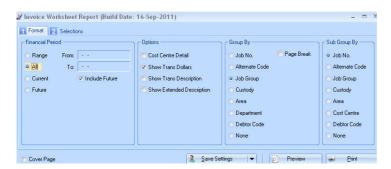

- 2. Activity Utilisation Reports  $\{J R A\}$  using the following settings
- 2a. Detailed Period To Date Activity Utilisation Report

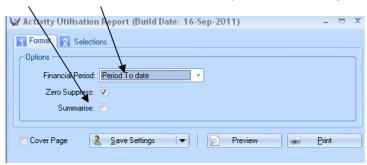

|                  |                  | LISATION REPORT   |                  |                      | -            | <u>Friuman</u> | h          |        |
|------------------|------------------|-------------------|------------------|----------------------|--------------|----------------|------------|--------|
| DEMON            | SIKATIOI         | COMPANT           |                  |                      |              | <u> </u>       | ווי        | 7      |
|                  |                  |                   |                  |                      |              | BUSINESS SYSTI | тия 🚄      |        |
|                  |                  |                   |                  |                      | Period 1     | To Date        |            |        |
| Activity<br>Code | Employee<br>Code |                   | Charged<br>Units | Non-Charged<br>Units | %<br>Charged | Charged \$s    | Actual \$s | GP 1   |
| BREAKS           | REFRESH          | MENT BREAKS       |                  |                      |              |                |            |        |
|                  | APC              | CLIVE WALSH       |                  | 24.00                |              | 90.00          | 40.00      | 55.56% |
|                  | CJA              | COLIN WELLY       |                  | 12.00                |              | 35.00          | 18.50      | 47.14% |
|                  | WFR              | BILL LINGO        |                  | 36.00                |              | 54.00          | 30.00      | 44.44% |
|                  | Subtotal fo      | BREAKS            |                  | 72.00                |              | 179.00         | 88.50      | 50.569 |
| DRVNORM          | STANDARI         | DRIVING HOURS     |                  |                      |              |                |            |        |
|                  | APC              | CLIVE WALSH       | 120.00           |                      |              | 610.00         | 240.00     | 60.66% |
|                  | Subtotal fo      | DRVNORM           | 120.00           |                      | 100.00%      | 610.00         | 240.00     | 60.669 |
| GENADM           | GENERAL          | ADMIN OF WORK     |                  |                      |              |                |            |        |
|                  | CJA              | COLIN WELLY       |                  | 18.00                |              | 52.50          | 27.75      | 47.143 |
|                  | Subtotal fo      | GENADM            |                  | 18.00                |              | 52.50          | 27.75      | 47.149 |
| L OAD            | LOADING          | UNLOADING TRUCK   |                  |                      |              |                |            |        |
|                  | WFR              | BILL LINGO        | 180.00           |                      |              | 270.00         | 150.00     | 44.441 |
|                  | Subtotal fo      | r L OAD           | 180.00           |                      | 100.00%      | 270.00         | 150.00     | 44.449 |
| WKDRVG           | WEEKEND          | & HOLIDAY DRIVING |                  |                      |              |                |            |        |
|                  | APC              | CLIVE WALSH       | 24.00            |                      |              | 360.00         | 160.00     | 55.56% |
|                  | Subtotal fo      | WKDRVG            | 24.00            |                      | 100.00%      | 360.00         | 160.00     | 55.569 |
| Grand Total      | of Employe       | es 5              | 324.00           | 90.00                | 78.26%       | 1,471.50       | 666.25     | 54.729 |

- 2b. Detailed Year To Date Activity Utilisation Report
- 2c. Summary Year To Date Activity Utilisation Report

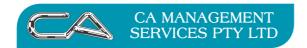

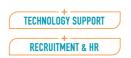

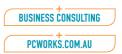

# 3. Employee Utilisation Reports $\{J - R - E\}$ using the following settings

3a Period To Date, Charged vs Actual, Detailed

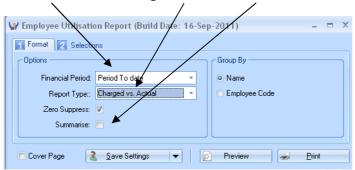

#### **EMPLOYEE UTILISATION REPORT** Triumph DEMONSTRATION COMPANY BREAKS REFRESHMENT BREAKS 36.00 54.00 270.00 30.00 44.44% 150.00 44.44% 180.00 TRUCK 180.00 324.00 Subtotal for WFR 180.00 44.44% 36.00 83,33% BREAKS REFRESHMENT BREAKS DRVNORM STANDARD DRIVING HOURS WKDRVG WEEKEND & HOLIDAY 40.00 240.00 55.56% 60.66% 90.00 24.00 360.00 160.00 55.56% 58.49% BREAKS REFRESHMEN ... GENADM GENERAL ADMIN OF WORK REFRESHMENT BREAKS 18.50 47.14% 27.75 47.14% 46.25 47.14%

3b. Period To Date, Charged vs Actual, Summerised

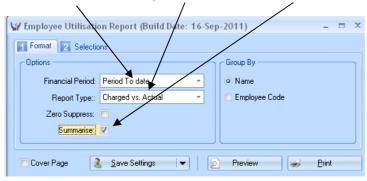

3c. Year To Date, Charged vs Actual, Detailed

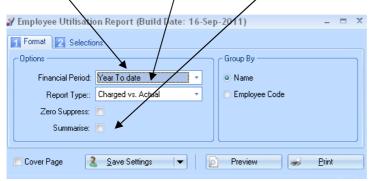

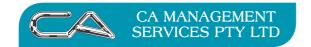

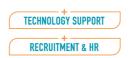

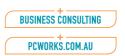

# 4. Work in Progress Report {J - R - W}

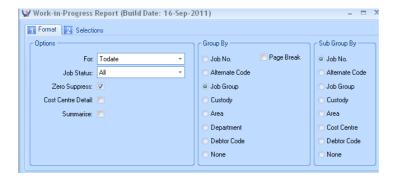

WORK-IN-PROGRESS REPORT
All Jobs To Date as at 31-Mar-2011

All Jobs To Date as at 31-Mar-2011
DEMONSTRATION COMPANY

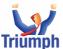

|                                          | Actual   | Charged  | Quoted | Budgeted | Invoiced | Committed | WIP      |
|------------------------------------------|----------|----------|--------|----------|----------|-----------|----------|
| Job Group : ALL - ALL                    |          |          |        | <u> </u> |          |           |          |
| PABX-NEC TELEPHONE SYSTEM                | 40.00    | 40.00    |        |          |          |           | 40.00    |
| Subtotal for ALL 1 Jobs listed           | 40.00    | 40.00    | 0.00   | 0.00     | 0.00     | 0.00      | 40.00    |
| Job Group: EXHB - EXHIBITIONS            |          |          |        |          |          |           |          |
| J1001 IDEAL HOMES EXHIBITION / TBS01     | 2,595.99 | 4,377.41 |        |          |          | 1,806.69  | 2,595.99 |
| Subtotal for EXHIBITIONS 1 Jobs listed   | 2,595.99 | 4,377.41 | 0.00   | 0.00     | 0.00     | 1,806.69  | 2,595.99 |
| Job Group: RMOV-HOME REMOVALS            |          |          |        |          |          |           |          |
| J1002 HOME REMOVAL - SMITH               | 718.50   | 1,191.00 |        | 1,250.00 |          |           | 718.50   |
| Subtotal for HOME REMOVALS 1 Jobs listed | 718.50   | 1,191.00 | 0.00   | 1,250.00 | 0.00     | 0.00      | 718.50   |
| Grand Total of 3 Jobs                    | 3,354.49 | 5,608.41 | 0.00   | 1,250.00 | 0.00     | 1,806.69  | 3,354.49 |

# 5. Job Transaction Registers {J - R - P - R}

Select period, and exclude future transactions

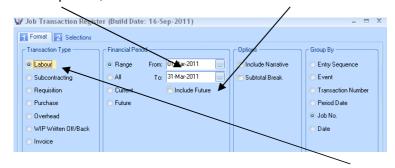

# 5a. Job Transaction Register - Transaction Type - "Labour"

LABOUR TRANSACTION REGISTER
For period range from 1-Mar-2011 to 31-Mar-2011
DEMONSTRATION COMPANY

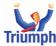

| Job No.        | Cost Centre      | Number                  | Date       | Reference | Period      | Employee/Activity | Quantity | Charge/Unit | Charge Amount | Cost Amt | GP %    |
|----------------|------------------|-------------------------|------------|-----------|-------------|-------------------|----------|-------------|---------------|----------|---------|
| Job - J1       | 001 2100         |                         |            |           |             |                   |          |             |               |          |         |
| J1001          | 2100             | T1178                   | 3,03,/2011 |           | 31,03,/2011 | CJA G ENADM       | 6.00     | 35.00       | 17.50         | 9.25     | 47.14%  |
| J1001          | 2100             | T1182                   | 1.03/2011  |           | 31/03/2011  | CJA B REAKS       | 12.00    | 35.00       | 35.00         | 18.50    | 47.14%  |
|                | Subtotal for Job | 11001 2100 2 transactio | ns         |           |             |                   | 18.00    | 70.00       | 52.50         | 27.76    | 47.1499 |
| Job - J1       | 001 2200         |                         |            |           |             |                   |          |             |               |          |         |
| J1001          | 2200             | T1178                   | 3,03,/2011 |           | 31/03/2011  | CJA G ENADM       | 6.00     | 35.00       | 17.50         | 9.25     | 47.14%  |
| J1001          | 2200             | T1178                   | 1.03./2011 |           | 31/03/2011  | WFR LOAD          | 48.00    | 18.00       | 72.00         | 40.00    | 44.44%  |
| J1001          | 2200             | T1178                   | 3,03,/2011 |           | 31/03/2011  | WFR LOAD          | 72.00    | 18.00       | 108.00        | 60.00    | 44.44%  |
| J1001          | 2200             | T1181                   | 1,03,/2011 |           | 31,03,/2011 | WFR LOAD          | 24.00    | 18.00       | 36.00         | 20.00    | 44.44%  |
| J1001          | 2200             | T1181                   | 3,03,2011  |           | 31/03/2011  | WFR LOAD          | 36.00    | 18.00       | 54.00         | 30.00    | 44.44%  |
| J1001          | 2200             | T1183                   | 1.03/2011  |           | 31/03/2011  | WFR BREAKS        | 12.00    | 18.00       | 18.00         | 10.00    | 44.44%  |
| J1001          | 2200             | T1183                   | 2,03,/2011 |           | 31/03/2011  | WFR BREAKS        | 12.00    | 18.00       | 18.00         | 10.00    | 44.44%  |
|                | Subtotal for Job | 11001 2200 7 transactio | ns         |           |             |                   | 210.00   | 143.00      | 323.50        | 179.25   | 44.59%  |
| Job - J1       | 001 2400         |                         |            |           |             |                   |          |             |               |          |         |
| J1001          | 2400             | T1178                   | 3,03,2011  |           | 31/03/2011  | CJA 6 ENADM       | 6.00     | 35.00       | 17.50         | 9.25     | 47.14%  |
| J1001          | 2400             | T1178                   | 3,03,/2011 |           | 31/03/2011  | APC DRVNORM       | 96.00    | 65.00       | 520.00        | 200.00   | 61.54%  |
| J1001          | 2400             | T1179                   | 3,03,/2011 |           | 31,03,/2011 | WFR LOAD          | 96.00    | 18.00       | 144.00        | 80.00    | 44.44%  |
| J1001          | 2400             | T1179                   | 3,03,2011  |           | 31/03/2011  | WFR LOAD          | -98.00   | 18.00       | -144.00       | -80.00   | 44.44%  |
| J1001          | 2400             | T1183                   | 3,03,/2011 |           | 31/03/2011  | WFR BREAKS        | 12.00    | 18.00       | 18.00         | 10.00    | 44.44%  |
|                | Subtotal for Job | 11001 2400 6 transactio | ns         |           |             |                   | 114.00   | 154.00      | 555.50        | 219.25   | 60.63%  |
| Job - J1       | 002 2200         |                         |            |           |             |                   |          |             |               |          |         |
| J1002          | 2200             | T1180                   | 13/03/2011 |           | 31,03,/2011 | APC WKDRVG        | 24.00    | 45.00       | 360.00        | 160.00   | 55.56 % |
| J1002          | 2200             | T1180                   | 13/03/2011 |           | 31/03/2011  | APIC DRIVNORM     | 24.00    | 45.00       | 90.00         | 40.00    | 55.56 % |
| J1002          | 2200             | T1184                   | 12/03/2011 |           | 31/03/2011  | APC BREAKS        | 12.00    | 45.00       | 45.00         | 20.00    | 55.56 % |
| J1002          | 2200             | T1184                   | 13/03/2011 |           | 31/03/2011  | APC BREAKS        | 12.00    | 45.00       | 45.00         | 20.00    | 55.56%  |
|                | Subtotal for Job | 11002 2200 4 transactio | ns         |           |             |                   | 72.00    | 180.00      | 540.00        | 240.00   | 55,56%  |
| Contract Visit |                  |                         |            |           |             |                   | 444.00   | 647.00      | 4 474 60      | 000.04   | E4 2000 |

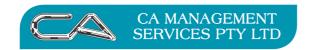

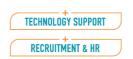

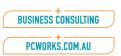

- **5b. Job Transaction Register** Transaction Type "Subcontracting"
- **5c. Job Transaction Register** Transaction Type "Requisition"
- **5d. Job Transaction Register** Transaction Type "Purchase"
- **5e. Job Transaction Register** Transaction Type "Overhead"
- **5f. Job Transaction Register** Transaction Type "WIP Written Off/Back"
- **5g. Job Transaction Register** Transaction Type "Invoice"
- 6. Other optional reports to run
- 6a. Costing Comparison Report  $\{J R C\}$

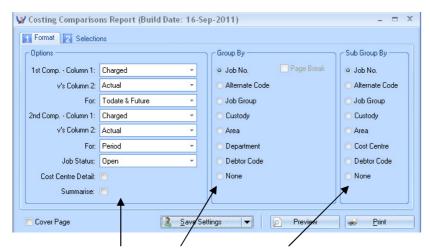

Select your Options, Group By and Sub Group By and "save Settings" for future reports

#### COSTING COMPARISONS REPORT

Open Jobs as at 31-Mar-2011 DEMONSTRATION COMPANY

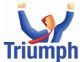

|                          |                         | To Date a | na Future |      | Current Period |          |          |      |  |
|--------------------------|-------------------------|-----------|-----------|------|----------------|----------|----------|------|--|
|                          | Charged                 | Actual    | GP \$     | GP % | Charged        | Actual   | GP \$    | GP % |  |
| J1001 IDEAL HOMES EXHI   | BITION / TBS01 4,377.41 | 2,595.99  | 1,781.42  | 41 % | 4,039.91       | 2,408.48 | 1,631.43 | 40 % |  |
| J1002 HOME REMOVAL - S   | MITH 1,191.00           | 718.50    | 472.50    | 40 % | 1,115.50       | 670.00   | 445.50   | 40 % |  |
| PABX-NEC TELEPHONE SYSTE | M 40.00                 | 40.00     | 0.00      | 0 %  | 40.00          | 40.00    | 0.00     | 0%   |  |
| Grand Total of 3 Jobs    | 5,608.41                | 3,354.49  | 2,253.92  | 40%  | 5,195.41       | 3,118.48 | 2,076.93 | 40%  |  |

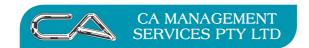

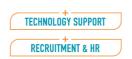

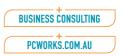

# 6b. Overhead Utilisation Report $\{J - R - O\}$

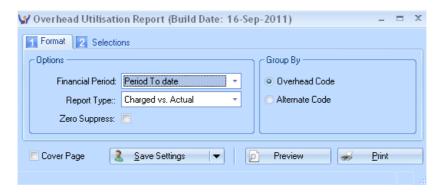

# OVERHEAD UTILISATION REPORT

**DEMONSTRATION COMPANY** 

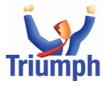

|          |                   |             | Period To Date |             |            |        | Operating Margin |         |  |
|----------|-------------------|-------------|----------------|-------------|------------|--------|------------------|---------|--|
| Overhead | Code              | Job No.     | Units          | Charged \$s | Actual \$s | GP %   | GP \$            | GP %    |  |
| COUR     | COURIER CHARGES   |             | 4.75           | 58.75       | 29.38      | 49.99% |                  |         |  |
| TEL      | TELEPHONE CHARGES |             | 51.00          | 30.60       | 21.25      | 30.56% |                  |         |  |
|          | Linked to         | PABX-NEC    |                | 40.00       | 40.00      |        | -9.40            | -30.72% |  |
|          | ·                 | Grand Total | 55.75          | 89.35       | 50.63      | 43.34% |                  |         |  |

# 7. End of Period Processing $\{J - S - E\}$

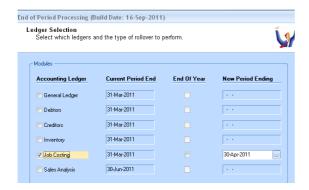

Check that Current Period Dates are correct

Tick Job Costing to perform rollover for Job Costing only

Check that New Period Ending Date is Correct

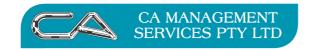

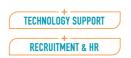

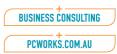

#### TRIUMPH END OF MONTH PROCEDURES

# **BANK RECONCILIATION**

# 1. Processing Bank Reconciliation $\{G - B - S - B\}$

Header Screen (Tab 1)

Select:

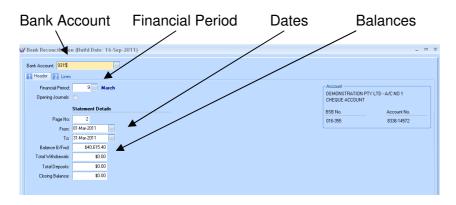

Lines (Tab 2)

You can sort by any column by clicking on the column title, however when you "tick" an amount as Reconciled it will move that line up so that all reconciled lines are at the top as

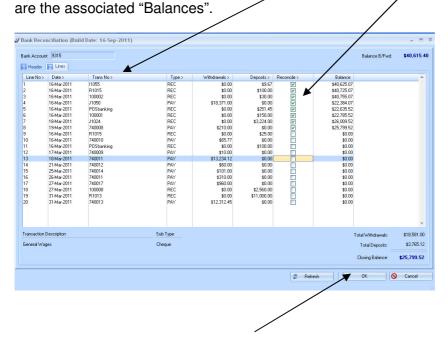

Save reconciliation using the OK button.

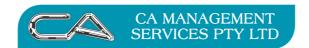

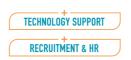

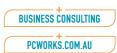

Page - 21

# 2. Print the Reconciliation Reports $\{G - B - S - R\}$

Select: Bank Account and Financial Period

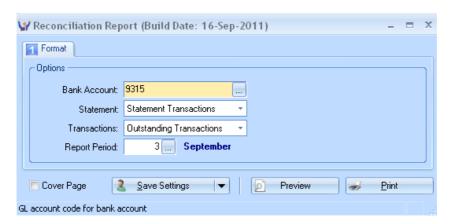

RECONCILIATION REPORT
DEMONSTRATION COMPANY

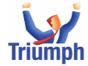

#### LAST RECONCILED STATEMENT NO.2 FOR BANK ACCOUNT 9315 DEMONSTRATION PTY LTD - A/C NO 1 A/C NO: 016-355 8336 14572

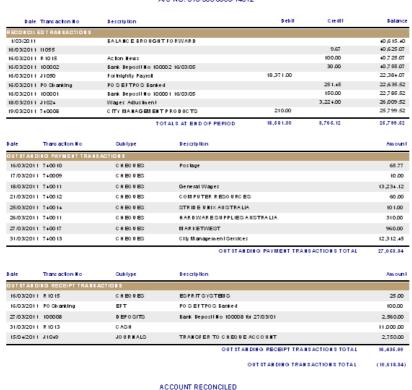

Doc Id: c11128LY

15.181.18

15,181.18 0.00 ✓

Reconciled Balance:

General Ledger Balance:

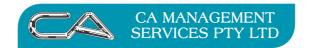

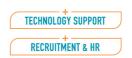

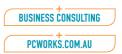

After all bank statements are entered for the month and a reconciliation report printed showing that there is no discrepancy between the Bank Reconciliation and the General Ledger the following reports should be printed:-

# 3. Print Bank Transaction Registers {G - B - R - C}

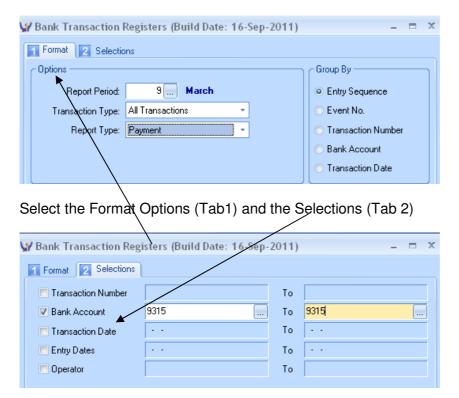

3a. Bank "Payments" Transaction Register Transaction Type – "All"

Report Type - "Payment"

Bank Account - "9315 to 9315"

PAYMENT REGISTER
For the Period March 2011
DEMONSTRATION COMPANY

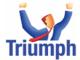

| Cheque No.     | Туре            | Dale        | Bank Account | Amount       | Payee                        | Reference  | Brent   | Reconciled<br>Statement |
|----------------|-----------------|-------------|--------------|--------------|------------------------------|------------|---------|-------------------------|
| 740013         | C he que        | 31/03/2011  | 9315         | -12,312.45   | City Management Services     | C he que   | 479     |                         |
| 740009         | C he que        | 17 /03/2011 | 9315         | - 10.00      |                              | C he que   | 519     |                         |
| 740011         | C he que        | 18/03/2011  | 93 15        | -13,234.12   | General Wages                | C he que   | 23011   |                         |
| 7+0010         | C he que        | 16/03/2011  | 93 15        | -65.77       | Pos lage                     | C he que   | 23012   |                         |
| J1033          | Journal         | 1/03/2011   | 93 15        | -900.00      | MAR '94 REPAYMENTON LOAM     | PART 12/36 | 2303+   | 1                       |
| J1036          | Journal         | 1/03/2011   | 9315         | -30.00       | KEY INSURANCE - MR JSM ITH   | M AR '94   | 23037   | - 1                     |
| J1036          | Journal         | 1/03/2011   | 93 15        | -28.00       | KEY INSURANCE - M.R. KJO NES | M AR '94   | 23037   | 1                       |
| 740008         | C he que        | 19/03/2011  | 93 15        | -210.00      | CITY MANAGEMENT PRODUCTS     | C he que   | 23 100  | 2                       |
| 740012         | C he que        | 21/03/2011  | 9315         | -60.00       | COMPUTER RESOURCES           | C he que   | 23 10 1 |                         |
| 740011         | C he que        | 26/03/2011  | 93 15        | -310.00      | HAR DWAR ESUPPLIES AUSTRALIA | C he que   | 23 10 2 |                         |
| 7 4 00 17      | C he que        | 27 /03/2011 | 93 15        | -960.00      | MARKETWEST                   | C he que   | 23 10 5 |                         |
| 740014         | C he que        | 25/03/2011  | 9315         | - 10 1.00    | STRIDE UNIX AUSTRALIA        | C he que   | 23 10 6 |                         |
| J1050          | Journal         | 16/03/2011  | 93 15        | - 18,37 1.00 | For highliy Payrol           |            | 23650   | 2                       |
| Grand Total of | 13 Transactions |             |              | -46, 19 2.34 |                              |            |         |                         |

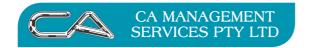

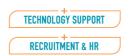

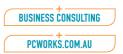

# 3b. Bank "Deposits" Transaction Register

Transaction Type - "All"

Report Type - "Deposits"

Bank Account - "9315 to 9315"

DEPOSIT REGISTER
For the Period March 2011
DEMONSTRATION COMPANY

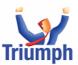

| Deposit No.    | Туре            | Dale          | Bank Account | Amount    | Drawer                              | Reference   | Brent | Reconciled<br>Statement |
|----------------|-----------------|---------------|--------------|-----------|-------------------------------------|-------------|-------|-------------------------|
| R 10 13        | Cash            | 31/03/2011    | 93 15        | 11,000.00 |                                     | Cash        | 47.2  |                         |
| 11055          | Journal         | 16/03/2011    | 9315         | 9.67      |                                     |             | 520   | 2                       |
| R 10 15        | C he que        | 16/03/2011    | 93 15        | 25.00     | BSPRITSYSTEMS                       | C he que    | 526   |                         |
| R 10 15        | Cash            | 16/03/2011    | 93 15        | 100.00    | Action Hews                         | Cash        | 530   | 2                       |
| J1024          | Journal         | 18/03/2011    | 93 15        | 3,22 +.00 | Wages Adjustment                    |             | 23015 | 2                       |
| 100008         | Deposil         | 27 /03/2011   | 9315         | 2,960.00  | Bank Deposit No 100008 for 27/03/01 | D ep os I I | 23114 |                         |
| PO Shanking    | EFT 🔫           | 16/03/2011    | 93 15        | 251.45    | POSEFTPOS Banked                    | EFT         | 23625 | 2                       |
| 100001         | D ep os II      | 16/03/2011    | 93 15        | 150.00    | Bank Deposit No 100001 16/03/05     | D ep os I I | 23626 | 2                       |
| PO Stranking   | EFT             | 16/03/2011    | 9315         | 100.00    | POSEFTPOS Banked                    | EFT         | 23638 |                         |
| 100002         | Dep os II       | 16/03/2011    | 93 15        | 30.00     | Bank Deposit No 100002 16/03/05     | D ep os I I | 23639 | 2                       |
| Grand Total of | 10 Transactions | $\overline{}$ |              | 17.460.12 |                                     |             |       |                         |

4. Print General Ledger Bank Account Transaction Report {G - B - R - T}

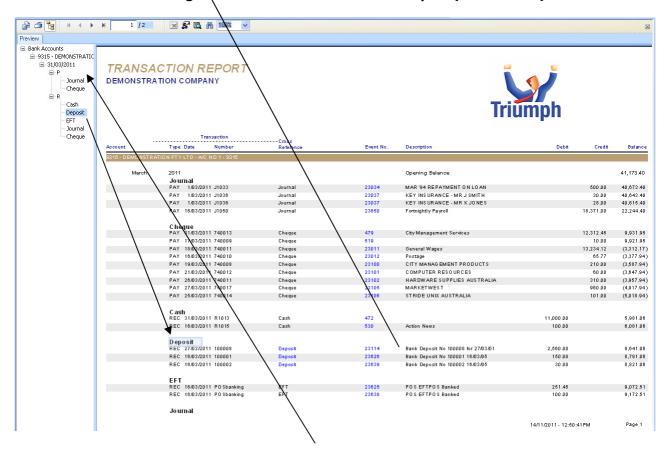

Note: If you preview this report you can expand it to itemise the Type of Transaction and then review the complete event by selecting (clicking) on the "Event No"

There is no actual end of month procedure for Bank Reconciliation as this is automatically included in the following General Ledger procedure.

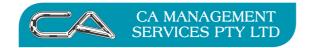

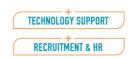

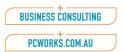

#### TRIUMPH END OF MONTH PROCEDURES

#### **GENERAL LEDGER**

The general ledger should only be closed after the end of month procedures have been carried out for Debtors, Inventory, Creditors and Job Costing.

Ensure all General Ledger transactions have been carried out for the month. These include payments for items that are not going to Creditors, receipts that are not entered through Debtors and all bank statement transactions such as bank fees etc.

The following reports should be printed:-

# 1. General Ledger Trial Balance {G - R - B}

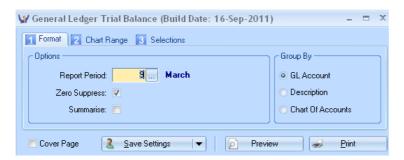

# GENERAL LEDGER TRIAL BALANCE as at 31 Mar 2011

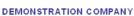

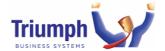

|           |                                   | MARCH 2011 |           | YEAR TO D | YEAR TO DATE |  |
|-----------|-----------------------------------|------------|-----------|-----------|--------------|--|
| LAST YEAR |                                   | Debits     | Credits   | Debits    | Credits      |  |
| 0.00 1000 | General Stationery Sales          |            | 21,125.98 |           | 36,892.60    |  |
| 0.00 1100 | Opening Stock Stationery          | 60,286.65  |           | 1,040.28  |              |  |
| 0.00 1150 | Purchases Stationery              | 11,529.00  |           | 46,984.00 |              |  |
| 0.00 1175 | Closing Stock Stationery          |            | 68,467.21 |           | 68,467.21    |  |
| 0.00 2000 | Office Equip. Sales               |            | 68,641.41 |           | 93,087.50    |  |
| 0.00 2100 | Opening Stock Office Equip.       | 55,210.74  |           | 0.00      |              |  |
| 0.00 2150 | Purchases Office Equip.           | 24,208.00  |           | 35,257.00 |              |  |
| 0.00 2175 | Closing Stock Office Equip.       |            | 22,019.81 |           | 22,019.81    |  |
| 0.00 3000 | Exhibition Contracts Sales        |            | 7,500.00  |           | 8,600.00     |  |
| 0.00 3100 | Opening WIP Exhibition Contracts  | 236.01     |           | 0.00      |              |  |
| 0.00 3200 | Job Expenses Exhibition Contracts | 3,118.48   |           | 3,354.49  |              |  |
| 0.00 3300 | Closing WIP Exhibition Contracts  |            | 3,354.49  |           | 3,354.49     |  |
| 0.00 4055 | Interest Received                 |            | 0.00      |           | 146.16       |  |
| 0.00 4065 | Gain/Loss On Cents Rounding POS   | 0.05       |           | 0.05      |              |  |
| 0.00 4080 | Other Income                      |            | 18,000.00 |           | 18,000.00    |  |
| 0.00 4210 | Advertising                       | 2,874.00   |           | 2,874.00  |              |  |
| 0.00 4215 | Banking Charges                   | 0.00       |           | 80.60     |              |  |

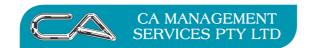

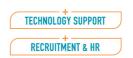

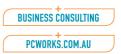

## 2. Profit & Loss / Balance Sheet {G - R - P}

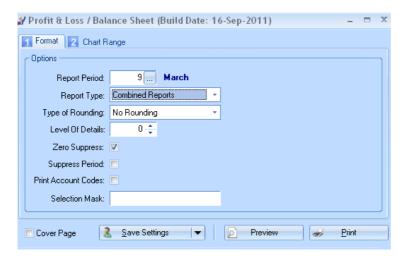

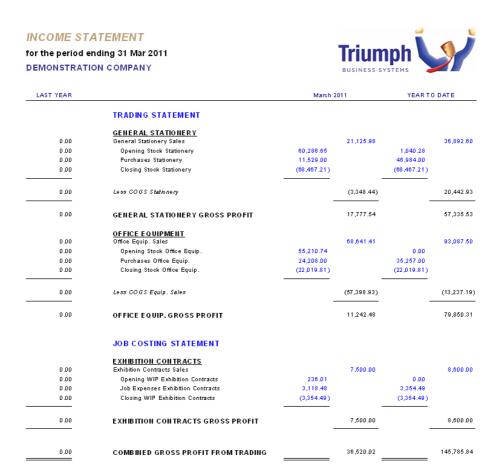

This report can be used as an indicator to the business' current financial standing however, it needs to be kept in mind that there are a lot of adjustments only done by the accountant on a once a year basis such as depreciation and stock valuation. These can make a great deal of difference to the final figures.

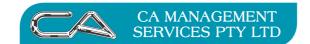

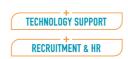

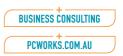

# 3. General Ledger Transaction Report {G - R - T}

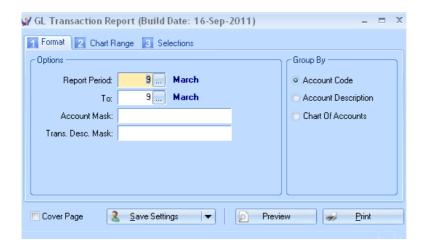

#### **GL TRANSACTION REPORT**

For the Period 31-Mar-2011 DEMONSTRATION COMPANY

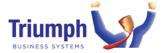

|        |           | Transaction   |           |           |                                     |        |          |             |
|--------|-----------|---------------|-----------|-----------|-------------------------------------|--------|----------|-------------|
|        | Date      | Reference     | Reference | Event No. | Description                         | Debits | Credits  | Balance     |
|        |           | tationery Sal | es        |           |                                     |        |          |             |
| Marc   |           | 2011          |           |           | Opening Balance                     |        |          | (15,766.62) |
| JNL    | 16/03/201 | 1 J1024       |           | 518       |                                     |        | 10.00    | (15,776.62) |
| JNL    | 16/03/201 |               |           | 518       |                                     | 10.00  |          | (15,766.62) |
| SLS    | 16/03/201 | 1 11055       |           | 520       | Endeavour Ruled Office Pads - A4    |        | 8.97     | (15,775.59) |
| INV    | 16/03/201 | 1 11057       |           | 525       | Pencil case for schools             |        | 7.80     | (15,783.39) |
| INV    | 16/03/201 | 1 11055       |           | 529       | Endeavour Ruled Office Pads - A4    |        | 8.97     | (15,792.36) |
| INV    | 16/03/201 | 1 11056       | 45221     | 23013     | Endeavour Ruled Office Pads - A4    |        | 5,580.00 | (21,372.36) |
| INV    | 16/03/201 | 1 11056       | 45221     |           | Endeavour Ruled Office Pads - A5    |        | 2,995.00 | (24,367.36) |
| INV    | 16/03/201 | 1 11056       | 45221     | 23013     | Pencil Sharpener                    |        | 444.00   | (24,811.36) |
| INV    | 16/03/201 | 1 11056       | 45221     | 23013     | GUARD MINUTE BOOKS - 14 x 9         |        | 8,352.00 | (33,163.36) |
| SLS    | 16/03/201 | 1 11056       |           | 23525     | Endeavour Ruled Office Pads - A4    |        | 6.97     | (33,170.33) |
| SLS    | 16/03/201 | 1 71          |           | 23525     | Endeavour Ruled Office Pads - A4    |        | 89.70    | (33,260.03) |
| SLS    | 16/03/201 | 1 71          |           | 23525     | Endeavour Ruled Office Pads - A5    |        | 9.99     | (33,270.02) |
| JNL    | 16/03/201 | 1 68          |           | 23525     | ** CASH DRAWER (NORMAL) JNL *       | 100.00 |          | (33,170.02) |
| SLS    | 16/03/201 | 1 72          |           | 23525     | BALLPOINT BLACK MEDIUM              |        | 1.12     | (33,171.14) |
| INV    | 16/03/201 | 1 11058       | P0612221  | 23594     | QUALITY SHORTHAND NOTE BOOK - 8 X 5 |        | 1,878.56 | (35,049.70) |
| SLS    | 16/03/201 | 1 73          |           | 23607     | Endeavour Ruled Office Pads - A4    |        | 8.20     | (35,057.90) |
| SLS    | 16/03/201 | 1 73          |           | 23607     | Endeavour Ruled Office Pads - A5    |        | 9.35     | (35,087.25) |
| SLS    | 16/03/201 | 1 73          |           | 23607     | Pencil case for schools             |        | 11.65    | (35,078.90) |
| SLS    | 16/03/201 | 1 73          |           | 23607     | Pencil Sharpener                    |        | 1.00     | (35,079.90) |
| SLS    | 16/03/201 | 1 73          |           | 23607     | Ballpoint Black Medium              |        | 1.10     | (35,081.00) |
| SLS    | 16/03/201 | 1 73          |           | 23607     | Back to School Kit                  |        | 16.65    | (35,097.65) |
| SLS    | 16/03/201 | 1 74          |           | 23609     | GUARD MINUTE BOOKS - 14 x 9         |        | 37.70    | (35,135.35) |
| SLS    | 16/03/201 | 1 74          |           | 23609     | QUALITY SHORTHAND NOTE BOOK - 8 X 5 |        | 100.00   | (35,235.35) |
| INV    | 16/03/201 | 1 11060       |           | 23611     | Back to School Kit                  |        | 16.00    | (35,251.35) |
| INV    | 16/03/201 | 1 11060       |           | 23611     | Ballpoint Black Medium              |        | 0.85     | (35,252.20) |
| INV    | 16/03/201 | 1 11060       |           | 23611     | Pencil case for schools             |        | 7.60     | (35,259.80) |
| INV    | 16/03/201 | 1 11060       |           | 23611     | Endeavour Ruled Office Pads - A5    |        | 5.40     | (35,265.20) |
| INV    | 16/03/201 | 1 11060       |           | 23611     | Endeavour Ruled Office Pads - A4    |        | 6.45     | (35,271.65) |
| INV    | 16/03/201 | 1 11060       |           | 23611     | Endeavour Ruled Office Pads - A4    |        | 6.45     | (35,278.10) |
| INV    | 16/03/201 | 1 11061       |           | 23613     | Back to School Kit                  |        | 12.00    | (35,290.10) |
| INV    | 16/03/201 | 1 11061       |           | 23613     | Ballpoint Black Medium              |        | 1.10     | (35,291.20) |
| INV    | 16/03/201 | 1 11061       |           | 23613     | Pencil Sharpener                    |        | 1.00     | (35,292,20) |
| INV    | 16/03/201 | 1 11061       |           | 23613     | Pencil case for schools             |        | 11.65    | (35,303.85) |
| INV    | 16/03/201 | 1 11061       |           | 23613     | Endeavour Ruled Office Pads - A5    |        | 9.35     | (35,313.20) |
| INV    | 16/03/201 | 1 11061       |           | 23613     | Endeavour Ruled Office Pads - A4    |        | 8.20     | (35,321.40) |
| INV    | 16/03/201 | 1 11061       |           | 23613     | GUARD MINUTE BOOKS - 14 x 9         |        | 37.70    | (35,359.10) |
| 1615.7 | 10000001  | 111001        |           | 22612     | OHALITY CHORTHAND NOTE DOOK AY &    |        | 4.00     | /05 000 10V |

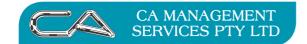

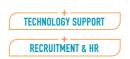

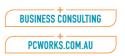

# 4. Other Optional Reports

#### 4a Period Comparison Report {G - R - S}

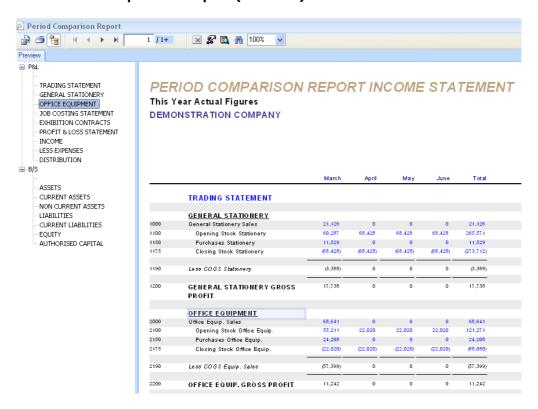

# 4b Budget Comparison Report {G - R - C}

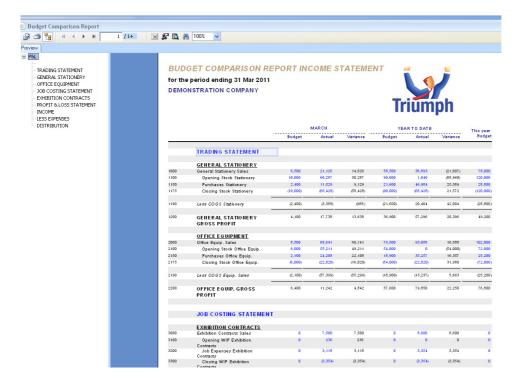

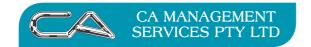

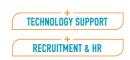

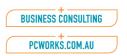

# 5. End of Period Processing {G - S - E}

#### NOTE:

All other users must be out of the Company for Triumph go into "Single User" mode

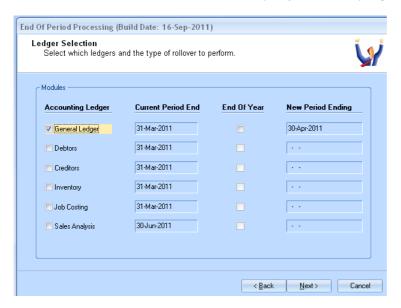

Check that Current Period Dates are Correct

Tick General Ledger to perform rollover for General Ledger Only

Check that New Period Ending Date is Correct

Next

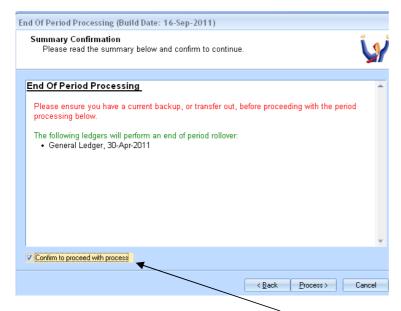

Check the screen details are correct and "Confirm to proceed with process"

**Process** 

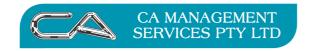

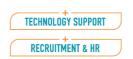

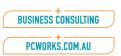

#### TRIUMPH END OF MONTH PROCEDURES

### **Business Activity Statement**

For each BAS reporting period (monthly or quarterly)

1. BAS Report  $\{S - F - S - B\}$ 

Details (Tab 1)

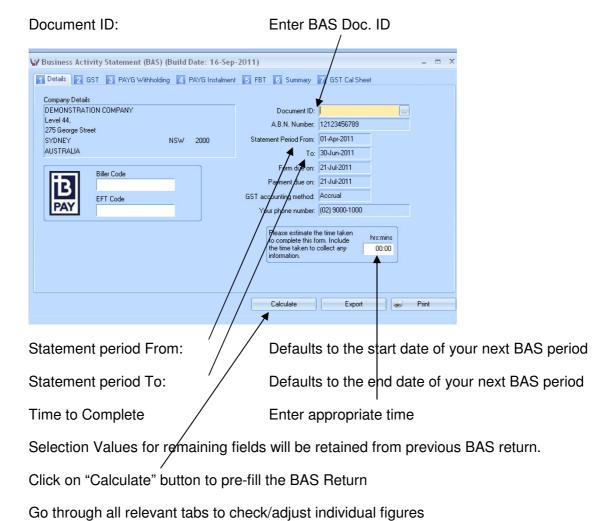

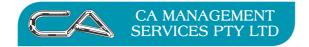

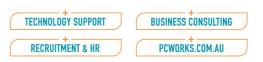

# GST (Tab 2)

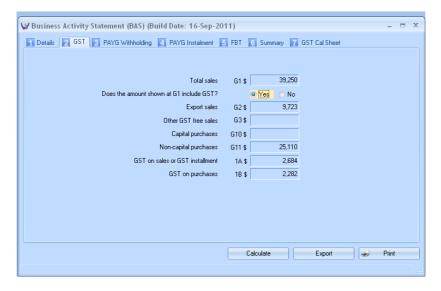

# **PAYG Withholding (Tab 3)**

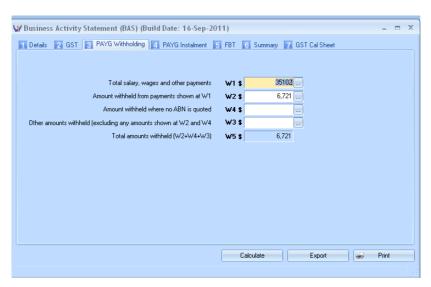

# **PAYG Instalment (Tab 4)**

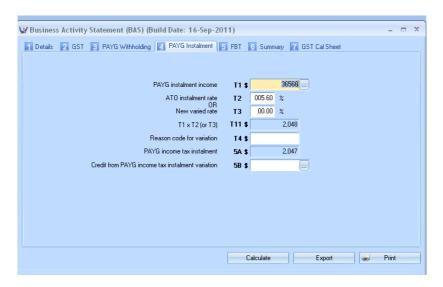

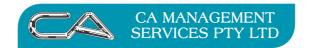

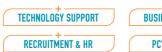

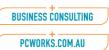

# FBT (Tab 5)

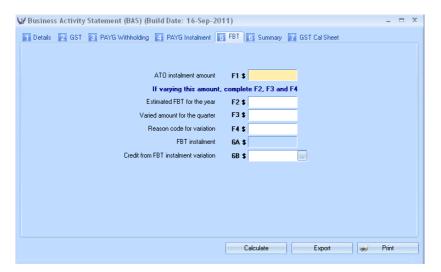

# Summary (Tab 6)

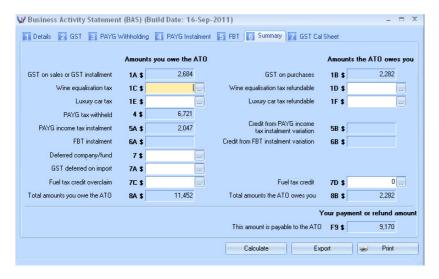

#### **GST Calc Sheet (Tab 7)**

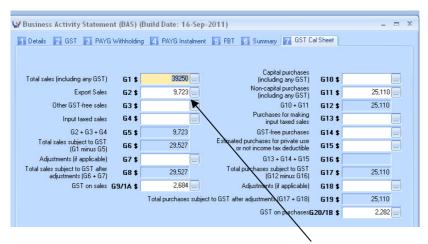

**NOTE** To access the area where the data is selected from click on the drop down box next to the BAS figure you enquiring on.

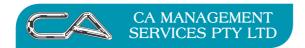

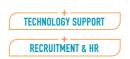

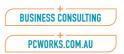

#### Screen showing where the data is selected from

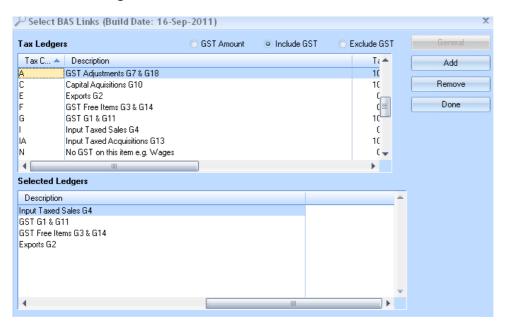

#### **Print the BAS Statement** (you must save your BAS set up first)

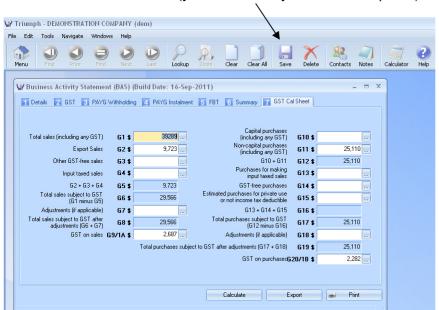

If you do not save before printing Triumph will give you this message

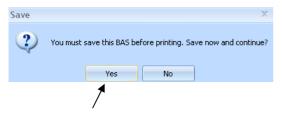

Selecting "Yes" will save your BAS Statement for you

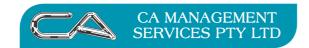

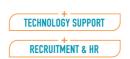

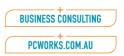

# 2. Print Tax Register $\{S - F - R - T\}$

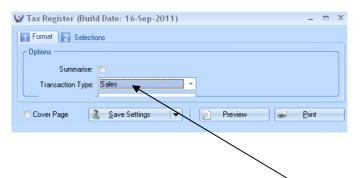

### 2a. Sales Tax Register - Transaction Type – "Sales"

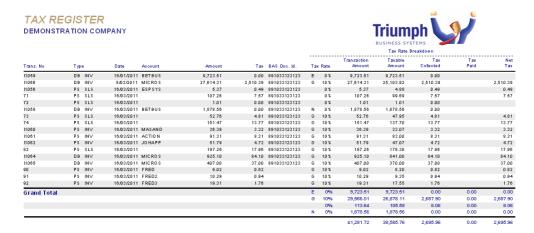

Ensure that total in Net Tax Amount column is 1/11 of the transaction amount for those GST codes that incur tax, or ensure you can justify any difference.

The total in the Net Tax column should balance to the GST collected account in the General Ledger.

#### **2b. Purchases Tax Register** - Transaction Type – "Purchases"

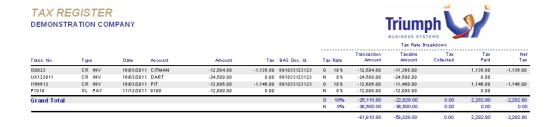

Ensure the total in the Net Tax Column is 1/11 of the transaction amount for those GST codes that incur tax, or ensure you can justify any difference.

The total in the Net Tax Column should balance to the GST paid account in the General Ledger.

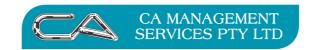

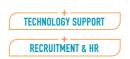

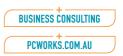

#### **DISCLAIMER**

#### Software, Documents and Services available on this website

CA Management Services Pty Ltd and/or its respective suppliers make no representations about the suitability of the information contained in the documents and related graphics published on this server for any purpose. All such documents and related graphics are provided "as is" without warranty of any kind. CA Management Services Pty Ltd and/or its respective suppliers hereby disclaim all warranties and conditions with regard to this information, including all implied warranties and conditions of merchantability, fitness for a particular purpose, title and non-infringement. In no event shall CA Management Services Pty Ltd and/or its respective suppliers be liable for any special, indirect or consequential damages whatsoever resulting from loss of use, data or profits, whether in an action of contract, negligence or other tortuous action, arising out of or in connection with the use or performance of information available from this server.

The documents and related graphics published on this server could include technical inaccuracies or typographical errors. Changes are periodically added to the information herein. CA Management Services Pty Ltd and/or its respective suppliers may make improvements and/or changes in the product(s) and/or the program(s) described herein at any time.

#### **Links to Third Party Sites**

The links in this area will let you leave CA Management Services Pty Ltd's site. The linked sites are not under the control of CA Management Services Pty Ltd and CA Management Services Pty Ltd is not responsible for the contents of any linked site or any link contained in a linked site, or any changes or updates to such sites. CA Management Services Pty Ltd is not responsible for webcasting or any other form of transmission received from any linked site. CA Management Services Pty Ltd is providing these links to you only as a convenience, and the inclusion of any link does not imply endorsement by CA Management Services Pty Ltd of the site.

For further information please contact our office

CA Management Services 88 Burswood Road BURSWOOD WA 6100

Telephone: 08 9470 9922 Fax: 08 9470 9955

Email: <a href="mailto:support@caman.com.au">support@caman.com.au</a>
Web: <a href="mailto:www.caman.com.au">www.caman.com.au</a>